## **Utilizarea programului EViews în statistica bibliotecilor**

### **Mirea-Gheorghe BERECHET**

bibliograf (S)I, Serviciul Comunicarea Colectiilor, Biblioteca Academiei Române

**ABSTRACT:** *In the information era, libraries, as well as other institutions must adapt their way of thinking and strategy to the requirements of the market economy. This requires the use of modeling as an important management tool for decision-making.*

*The model is a theoretical construct, simplified, meant to represent reality in a quantitative language. Thus, the model is a formalized presentation of the problem or the reality studied.*

*In this context, the use of computer programs for econometric analysis, forecasting and simulation EViews may prove to be a welcome solution in bibliometrics, serving as a support system for decision making in the management of libraries.*

*EViews, now reached Version 9.5 offers researchers, corporations, government agencies, and students access to powerful statistical, forecasting and modeling through an innovative interface, easy to use, object oriented. The software supports a wide range of basic statistical analysis, covering everything from the simple, descriptive to the parametric and nonparametric test.*

**Keywords:** *statistics, decision, management, software, Eviews.*

Umanitatea a fost, în ultimele decenii, martora unor schimbări rapide, fundamentale, în toate domeniile vieții cotidiene și, nu în ultimul rând, în sistemele de valori. Mutațiile care s-au produs cu o viteză surprinzătoare în societate au la bază impactul noilor tehnologii de informare şi comunicare, în care Internetul devine un punct de referinţă. Acestea își fac cunoscută prezența tot mai acut în toate domeniile de activitate ale omului contemporan, de la cercetarea ştiinţifică aprofundată, până la entertainment.

Fenomenul globalizării, care este, practic, produsul Internetului și care nu ar fi existat fără revoluția IT&C, a transformat întregul mapamond într-un "sat planetar", așa cum a fost conceptualizat în 1967 de către canadianul Marshall McLuhan, filosof al cunoașterii și profesor la Universitatea din Toronto. Prin celebra frază "Timpul s-a sfârșit, spațiul a dispărut, bine ați venit in Satul Global!", acesta a decretat apariția *Global Village*-ului, happening-ul simultan în care timpul și spațiul se dizolvau.

Potrivit acad. Mihai Drăgănescu, *"după ce s-a parcurs, perioada primei revoluții industriale, s-a intrat într-o epocă într-adevăr fascinantă, aceea a societății informaționale, care se prelungește într-o societate a cunoașterii" (Drăgănescu Mihai, 2001).*

Teoreticieni de marcă precum Anthony Giddens, Ulrich Beck și Manuel Castells au afirmat în anii '70 că omenirea asistă pe zi ce trece la o transformare la scara planetară a societății industriale într-una a informației.

Conceptul de "societate informaţională" a apărut spre sfârşitul anilor '70 și o desemnează ca fiind succesoarea "societății industriale" din secolele XIX-XX. Ea reprezintă societatea umană "*în cadrul căreia crearea, generarea, distribuirea, comunicarea, utilizarea, integrarea şi manipularea informaţiei reprezintă activităţi economice, politice şi culturale având ponderi semnificative.*" <sup>1</sup> Potrivit aceleiaşi surse, "*scopul societăţii informaţionale constă în dobândirea de avantaje competitive pe plan internaţional, prin utilizarea tehnologiilor informaţiei, în mod creativ şi productiv*."

Odată cu începutul anilor '90, datorita saltului tehnologic și sub presiunea tot mai mare a globalizării, omenirea trece intr-o noua eră, era cunoașterii. Societatea cunoaşterii în care trăim astăzi este cea în care informaţia înseamnă putere sub orice formă: economică, financiară, politică etc., scopul principal al acestei societăți fiind

<sup>&</sup>lt;sup>1</sup> [http://en.wikipedia.org/wiki/Information\\_society](http://en.wikipedia.org/wiki/Information_society) [on-line], [accesat 28 august 2016]

obţinerea, deținerea şi valorificarea în mod superior a informaţiei. Ea conferă noi valențe învăţării, pregătirii și perfecționării continue ca modalitate principală de implementare a progresului umanității.

Așa cum sunt definite de către cel mai înalt for științific al țării, Academia Română, în *Strategia de dezvoltare a României în următorii 20 de ani, 2016-2035,* "bibliotecile reprezintă pentru societate instituţii depozitare ale cunoașterii naţionale şi universale"<sup>2</sup>. Nu se poate concepe o dezvoltare durabilă a societății cunoașterii fără aportul acestora, de aceea strategiile de dezvoltare cu accent pe un mai bun management al resurselor materiale și umane reprezintă o preocupare permanentă a factorilor de decizie implicați.

Bibliotecile contemporane trebuie în mod continuu să-și adapteze colecțiile și serviciile cerințelor informaționale tot mai exigente ale utilizatorilor, de aceea managementul modern trebuie sa ia în considerare utilizarea de mijloace software adecvate de adoptare a deciziilor pe baza modelării. Într-un cadru presărat cu incertitudini, utilizarea modelării de către manager permite experimentarea cu costuri mult mai mici, precum și măsurarea riscului dat de o anumită acțiune.

În științele numite generic metrice precum sociometria, econometria, bibliometria etc., adică acele științe care măsoară cantitativ fenomene cercetate îndeosebi sub raport calitativ, studierea directă a realității obiective poate deveni de multe ori un deziderat greu de atins datorită apariției unor obstacole insurmontabile. De aceea, în practică se parcurge o cale de cercetare indirectă, simplificată și abstractă, mai precis se analizează fenomene și obiecte cât mai asemănătoare cu cele ce fac obiectul analizei respective. Astfel, rezultatele ce vor fi obținute vor fi transpuse domeniului studiat. Această metodologie de cercetare se numește modelare și reprezintă un instrument de analiză științifică ce are ca obiect construirea unor reprezentări numite modele, care permit o mai bună înțelegere și o mai profundă cunoaștere științifica a fenomenelor.

Potrivit definiției, modelul este un obiect material sau ideal care înlocuiește în procesul de cercetare obiectul original, păstrând unele caracteristici esențiale, importante pentru procesul de cercetare. El trebuie să reprezinte într-o formă

<sup>2</sup>ACADEMIA ROMÂNĂ. Strategia de dezvoltare a României în următorii 20 de ani, Bucureşti: Editura Academiei, 2015, pp.411-439 [on-line], [accesat 28 august 2016]. Disponibil online la adresa: http://www.academiaromana.ro/bdar/strategiaAR/doc11/Strategia.pdf

simplificată fenomenul sau obiectul studiat, păstrând doar acele caracteristici care sunt strict esențiale și semnificative. Esența modelării constă tocmai în înlocuirea procesului real printr-un model mai accesibil studiului. El trebuie astfel creat încât să servească direct scopului pentru care a fost gândit, în el fiind incluse în mod obligatoriu cele mai importante variabile împreună cu relațiile dintre ele.

În practică putem folosi metodele econometriei, știința care se ocupă cu măsurări în economie, în știința biblioteconomică, deoarece datele statistice culese în biblioteci se pot prelucra prin aceste metode.

Modelele metrice, deci și econometrice, implicit, operează cu variabile, ecuații, parametri si serii de date. Astfel, un model metric presupune:

- un set de variabile de intrare, cunoscute și controlabile
- un set de variabile de ieșire, necunoscute și necunoscute
- relațiile funcționale ale modelului (ecuații, inecuații etc.)

Econometria analizează fenomenele economice parcurgând următoarele etape ce țin de metodologie:

- încadrarea fenomenului în teoria economică
- transpunerea modelului teoretic în format matematic
- identificarea modelului econometric
- colectarea datelor ce vor fi supuse analizei
- estimarea parametrilor modelului econometric
- testarea statistică a ipotezelor propuse de teoria economică respectivă
- interpretarea rezultatelor prin prisma modelului econometric
- utilizarea modelului econometric pentru luarea deciziilor

Modelele econometrice operează cu variabile, ecuații, parametri si serii de date.

Variabilele unui model econometric sunt de trei tipuri:

- endogene (aplicate) variabile ale căror valori sunt obținute prin rezolvarea modelului
- exogene variabile pentru care starea și evoluția sunt determinate de factori exteriori sistemului modelat
- de abatere (eroare) reprezintă discrepanțele dintre evoluția anticipată si cea reală a variabilei respective

Parametrii modelului econometric reprezintă caracteristicile cantitative ale sistemului analizat. De regulă, în modelare se consideră din start, ca ipoteză, că se cunoaște forma legăturii dintre variabile, nu și parametrii modelului studiat.

Ecuațiile modelului servesc la identificarea legăturilor dintre variabilele endogene și cele explicative. Pot fi:

- de comportament descriu comportamentul unui agent economic;
- de definiție servesc la precizarea unor noțiuni sau determinarea unor variabile;
- contabile (de echilibru) sunt folosite pentru a asigura coerența modelului; Seriile de date utilizate de către modelele econometrice sunt de trei tipuri:
- serii de distribuție (repartiție) structura șomajului, structura ocupării forței de muncă, etc.
- serii de timp evoluția cursul de schimb valutar, dinamica veniturilor etc.
- serii de tip panel combină serii de distribuție cu serii de timp.

Tipologia modelelor econometrice este foarte variată, ele se pot, totuşi, încadra în câteva tipuri şi clase:

- unifactoriale şi multifactoriale;
- liniare şi neliniare;
- parțiale și agregate;
- statice și dinamice;
- cu o singură ecuaţie şi cu ecuaţii multiple;
- euristice şi operaţionale;

Calitatea analizelor economice realizate prin intermediul modelării poate fi afectată de o multitudine de factori:

- accelerarea ritmului de evoluție a proceselor economice (Godet, 1977);
- inexactitatea datelor (Morgenstern, 1972);
- pierderea informației prin agregare;
- erorile de interpretare (Popper, 1934);
- imprecizia aparatului metodologic folosit (Wiener, 1948)
- efectul de anunțare (efectul Oedip);
- apariția unor fenomene de instabilitate în dinamica sistemelor (Thom, 1972);

• apariția (manifestarea) unor elemente surpriză, neașteptate (evenimente de tip "lebăda neagră" în formularea lui Taleb, 2001 – o combinaţie de predictibilitate scăzută și impact semnificativ)<sup>3</sup>.

Pornind de la datele culese în biblioteci (număr de utilizatori, frecvența sosirii acestora, distribuția lor în funcție de timp, număr de monografii și periodice intrate sau solicitate la sala de lectură, domeniul CZU al acestora) putem realiza modele econometrice simple care ne ajută să efectuăm prognoze care descriu anumite tendinţe de evoluție, deosebit de utile în adoptarea deciziilor manageriale. Analiza acestor modele o putem efectua cu programe statistice precum Eviews, R, etc.

EViews (Econometric Views), dezvoltat de firma Quantitative Micro Software (QMS), funcționează sub [sistemul de operare](https://ro.wikipedia.org/wiki/Sistem_de_operare) [Microsoft Windows](https://ro.wikipedia.org/wiki/Sistem_de_operare) și este un [software](https://ro.wikipedia.org/wiki/Software) pentru [statistică](https://ro.wikipedia.org/wiki/Statistic%C4%83) folosit în special pentru analiză [econometrică.](https://ro.wikipedia.org/wiki/Econometrie) Programul, care are și un limbaj de programare integrat, combină software-ul de tip calcul tabelar (spreadsheet) și baze de date relaționale cu funcții consacrate din software-ul statistic.

EViews suportă fișiere de tip Excel, SPSS, SAS, Stata, RATS TSP, fiind, totodată, compatibil și cu baze de date ODBC (Open Database Connectivity). Ajuns în prezent la versiunea 9.5, oferă cercetătorilor, corporaţiilor, agenţiilor guvernamentale, precum şi studenţilor accesul la instrumente puternice de statistică, prognoza si modelare printr-o interfață inovatoare, ușor de utilizat, orientata pe obiect. Softul suportă o gamă largă de analize statistice de bază, care cuprind totul, de la cele simple, descriptive, simulări prin metoda Monte Carlo (care constau în estimarea valorii medii a unei variabile aleatoare), până la teste parametrice şi neparametrice. Software-ul poate fi descărcat gratuit, cu funcționalitate limitată (varianta Student), de pe Internet de la adresa:<http://www.eviews.com/EViews9/EViews9SV/evstud9.html> .

Pentru a exemplifica modul de utilizare a acestuia, am ales să testăm în EViews normalitatea și staționaritatea unei serii de date reprezentând numărul zilnic de utilizatori care au studiat la sala de lectură "Ioan Bianu" a Bibliotecii Academiei Române. Astfel, vom considera o serie de date intitulata BAR, reprezentând numărul zilnic de utilizatori care au studiat la sala de lectură "Ioan Bianu" a Bibliotecii

<sup>3</sup> JULA, Dorin. Metode și tehnici performante de testare a ipotezelor în economie. Referat prezentat în cadrul Proiectului "Rute de excelență academică în cercetarea doctorală și postdoctorală – READ", Workshop-ul "Cercetarea – protocoale și creativitate în cunoaștere" http://mone.acad.ro/wpcontent/uploads/2014/12/Jula-Testarea-ipotezelor.pdf

Academiei Române (B.A.R.). Seria de date este prelevată pe durata a 1000 de zile (1000 de observații). Ne propunem sa verificăm **normalitatea** si **staționaritatea** seriei cu ajutorul programul EViews 8.

Am procedat pentru început la introducerea seriei de date avută în vedere într-un fișier Excel intitulat "BAR", apoi la importul coloanei de date din Excel în Eviews prin meniul "File - Import – Import from file…". Pentru a testa **normalitatea** seriei, din meniul "Quick – Series statistics" alegem "Histrogram and stats" și obținem histograma de mai jos:

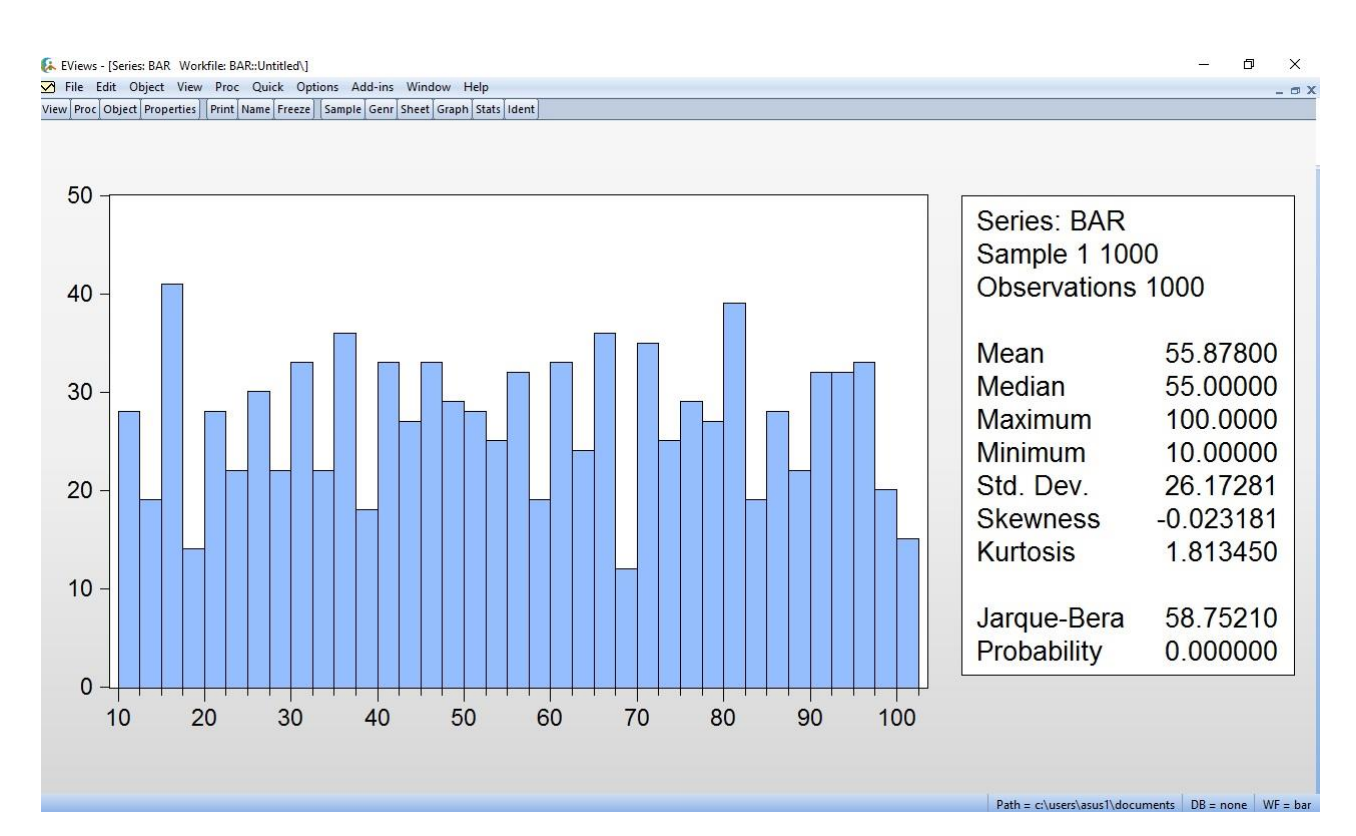

Fig. 1. Histograma seriei de timp BAR

După cum se poate observa, probabilitatea este mai mică decât 0,05 (5%). În acest caz, seria nu este normală. O serie este normală atunci când are forma ideală a clopotului lui Gauss. În legenda histogramei de mai sus, skewness reprezintă asimetria "clopotului" rezultat, iar kurtosis, respectiv, boltirea acestuia.

Pentru a testa **staționaritatea** seriei, alegem din meniul "Quick – Series statistics" opțiunea "Unit root test". Pentru analiza efectivă a staționarității seriei, alegem din fereastra nou apărută "level". Va rezulta astfel că valoarea testului statistic

# Dickey-Fuller (-30,79) este mai mică decât cele 3 valori critice, deci, implicit, seria este staționară.

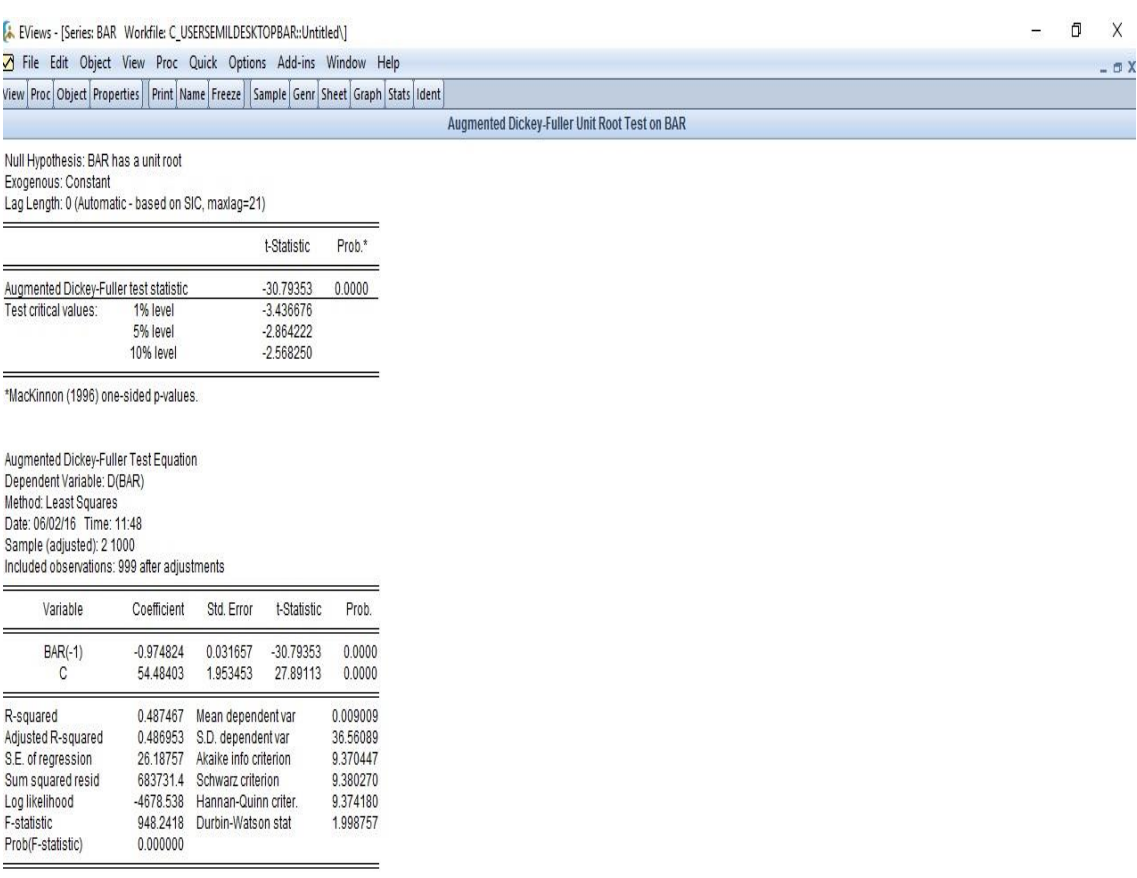

Fig. 2 – Testarea staționarității serii BAR cu ajutorul testului de rădăcină unitate (Unit root test)

Daca seria nu era staționară, pasul următor ar fi fost să verificăm cu a doua metodă, introducând opțiunile trend și pantă. O serie este staționară atunci când, pe termen mediu sau lung, oscilează în jurul unei tendințe constante.

Următorul test pe care îl vom efectua va fi cel de **autocorelare**. În urma lui a rezultat corelograma de mai jos. După cum se observă din aceasta, nu există corelație de ordinul 1,2,3,… etc.

|                                              | EViews - [Series: BAR Workfile: BAR::Untitled\]                                   |    |                                                                  |  |  |                           |  |  |  |  | σ | X           |
|----------------------------------------------|-----------------------------------------------------------------------------------|----|------------------------------------------------------------------|--|--|---------------------------|--|--|--|--|---|-------------|
|                                              | File Edit Object View Proc Quick Options Add-ins Window Help                      |    |                                                                  |  |  |                           |  |  |  |  |   | $ \sigma$ X |
|                                              | View Proc Object Properties Print Name Freeze Sample Genr Sheet Graph Stats Ident |    |                                                                  |  |  |                           |  |  |  |  |   |             |
|                                              |                                                                                   |    |                                                                  |  |  | <b>Correlogram of BAR</b> |  |  |  |  |   |             |
|                                              |                                                                                   |    |                                                                  |  |  |                           |  |  |  |  |   |             |
| Date: 06/01/16 Time: 18:25<br>Sample: 1 1000 |                                                                                   |    |                                                                  |  |  |                           |  |  |  |  |   |             |
| Included observations: 1000                  |                                                                                   |    |                                                                  |  |  |                           |  |  |  |  |   |             |
|                                              |                                                                                   |    |                                                                  |  |  |                           |  |  |  |  |   |             |
| Autocorrelation                              | Partial Correlation                                                               | AC | PAC Q-Stat Prob                                                  |  |  |                           |  |  |  |  |   |             |
|                                              |                                                                                   |    | 1 0.025 0.025 0.6357 0.425                                       |  |  |                           |  |  |  |  |   |             |
|                                              |                                                                                   |    | 2 -0.026 -0.027 1.3265 0.515                                     |  |  |                           |  |  |  |  |   |             |
|                                              |                                                                                   |    | 3 -0.044 -0.043 3.2971 0.348                                     |  |  |                           |  |  |  |  |   |             |
|                                              |                                                                                   |    | 4 0.018 0.019 3.6202 0.460                                       |  |  |                           |  |  |  |  |   |             |
|                                              |                                                                                   |    | 5 0.024 0.021 4.1989 0.521                                       |  |  |                           |  |  |  |  |   |             |
|                                              |                                                                                   |    | 6 -0.030 -0.032 5.1025 0.531                                     |  |  |                           |  |  |  |  |   |             |
|                                              |                                                                                   |    | 7 -0.008 -0.004 5.1734 0.639<br>8 0.018 0.019 5.5178 0.701       |  |  |                           |  |  |  |  |   |             |
|                                              |                                                                                   |    | 9 -0.017 -0.022 5.7956 0.760                                     |  |  |                           |  |  |  |  |   |             |
|                                              |                                                                                   |    | 10 0.029 0.031 6.6644 0.757                                      |  |  |                           |  |  |  |  |   |             |
|                                              |                                                                                   |    | 11 -0.018 -0.017 6.9973 0.799                                    |  |  |                           |  |  |  |  |   |             |
|                                              |                                                                                   |    | 12 0.009 0.009 7.0844 0.852                                      |  |  |                           |  |  |  |  |   |             |
|                                              |                                                                                   |    | 13 -0.025 -0.024 7.7201 0.861                                    |  |  |                           |  |  |  |  |   |             |
|                                              |                                                                                   |    | 14 -0.056 -0.055 10.886 0.695                                    |  |  |                           |  |  |  |  |   |             |
|                                              |                                                                                   |    | 15 -0.004 -0.004 10.906 0.759<br>16  0.020  0.017  11.309  0.790 |  |  |                           |  |  |  |  |   |             |
|                                              |                                                                                   |    | 17 -0.026 -0.032 12.021 0.799                                    |  |  |                           |  |  |  |  |   |             |
|                                              |                                                                                   |    | 18  0.020  0.025  12.441  0.824                                  |  |  |                           |  |  |  |  |   |             |
|                                              |                                                                                   |    | 19 -0.011 -0.009 12.563 0.860                                    |  |  |                           |  |  |  |  |   |             |
|                                              |                                                                                   |    | 20 0.043 0.036 14.483 0.805                                      |  |  |                           |  |  |  |  |   |             |
|                                              |                                                                                   |    | 21 -0.000 0.001 14.483 0.848                                     |  |  |                           |  |  |  |  |   |             |
|                                              |                                                                                   |    | 22 -0.100 -0.098 24.628 0.315                                    |  |  |                           |  |  |  |  |   |             |
|                                              |                                                                                   |    | 23 0.023 0.031 25.176 0.341<br>24 0.016 0.012 25.443 0.382       |  |  |                           |  |  |  |  |   |             |
|                                              |                                                                                   |    | 25 -0.040 -0.052 27.052 0.353                                    |  |  |                           |  |  |  |  |   |             |
|                                              |                                                                                   |    | 26 0.000 0.010 27.052 0.407                                      |  |  |                           |  |  |  |  |   |             |
|                                              |                                                                                   |    | 27 -0.013 -0.010 27.229 0.451                                    |  |  |                           |  |  |  |  |   |             |
|                                              |                                                                                   |    | 28 0.049 0.031 29.748 0.375                                      |  |  |                           |  |  |  |  |   |             |
|                                              |                                                                                   |    | 29 -0.023 -0.020 30.295 0.399                                    |  |  |                           |  |  |  |  |   |             |
|                                              |                                                                                   |    | 30 -0.029 -0.025 31.138 0.409                                    |  |  |                           |  |  |  |  |   |             |
|                                              |                                                                                   |    | 31 0.007 0.006 31.195 0.456<br>32 0.013 0.016 31.383 0.498       |  |  |                           |  |  |  |  |   |             |
|                                              |                                                                                   |    | 33 -0.017 -0.025 31.682 0.533                                    |  |  |                           |  |  |  |  |   |             |
|                                              |                                                                                   |    | 34 0.002 0.013 31.687 0.581                                      |  |  |                           |  |  |  |  |   |             |
|                                              |                                                                                   |    | 35 -0.020 -0.019 32.084 0.610                                    |  |  |                           |  |  |  |  |   |             |
|                                              |                                                                                   |    | 36 0.001 -0.019 32.085 0.655                                     |  |  |                           |  |  |  |  |   |             |
|                                              |                                                                                   |    |                                                                  |  |  |                           |  |  |  |  |   |             |

Fig. 3 - Testul de autocorelare

Aplicând filtrul Hodrick-Prescott din meniul "Quick – Series statistics - Hodrick-Prescott filter…" obținem graficul de mai jos care reprezintă seria originală si trendul seriei (cu albastru, respectiv roșu), precum și componenta ciclică (cu verde).

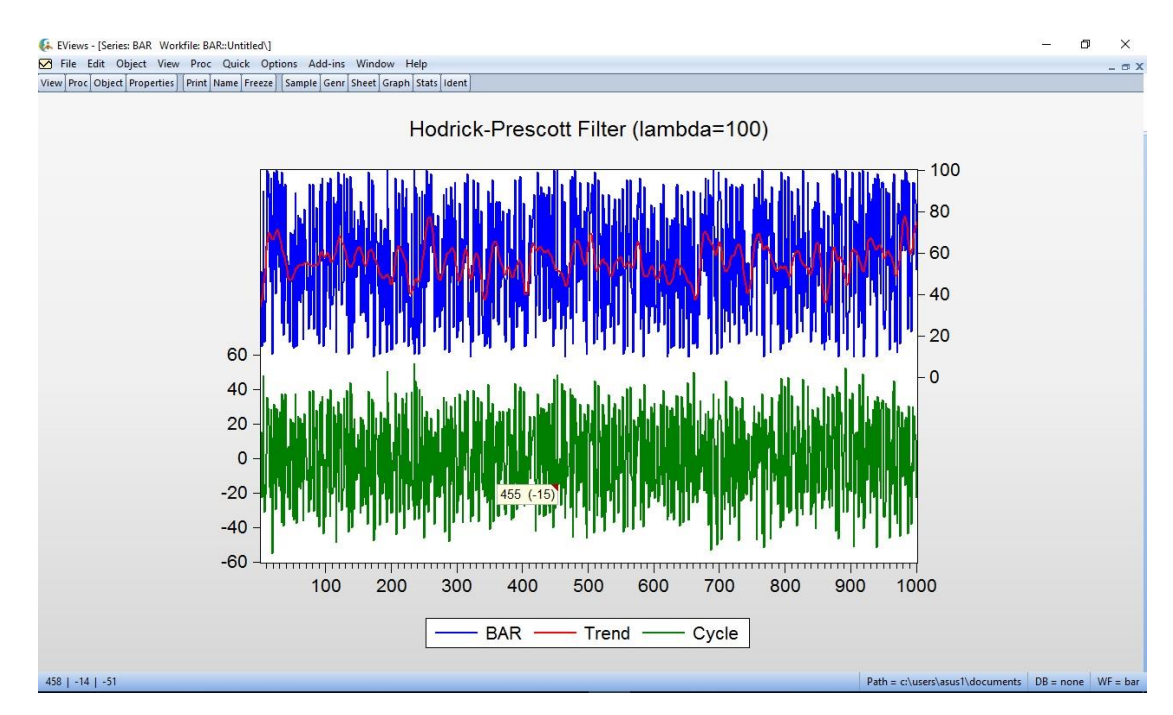

Fig. 4 - Seria originală (albastru), trendul seriei (roșu) și componenta ciclică (verde)

În urma aplicării filtrului Hodrick-Prescott din meniul "Quick – Series statistics - Hodrick-Prescott filter…" asupra seriei BAR, vom obține seria trend **hptrend01** calculata cu acest filtru.

| EViews - [Workfile: C_USERSEMILDESKTOPBAR - (c:\users\asus1\desktop\econometrie\c_usersemildesktopbar.wf1)] |                                                                          |  | 0           | $\mathsf X$ |
|----------------------------------------------------------------------------------------------------|--------------------------------------------------------------------------|--|-------------|-------------|
| File Edit Object View Proc Quick Options Add-ins Window Help                                                |                                                                          |  |             | $ \alpha$ X |
| View Proc Object   Save Freeze Details+/-   Show Fetch Store Delete Genr Sample                             |                                                                          |  |             |             |
| Range: 1 1000 - 1000 obs                                                                                    |                                                                          |  |             | Filter: *   |
| Sample: 1 1000 - 1000 obs                                                                                   |                                                                          |  | Order: Name |             |
| M bar<br><i>B</i> c<br>M hptrend01<br>M resid                                                               |                                                                          |  |             |             |
|                                                                                                    |                                                                          |  |             |             |
|                                                                                                    |                                                                          |  |             |             |
|                                                                                                    |                                                                          |  |             |             |
| < > Untitled New Page                                                                                       |                                                                          |  |             |             |
|                                                                                                    | Path = c:\users\asus1\documents   DB = none   WF = c_usersemildesktopbar |  |             |             |
|                                                                                                    |                                                                          |  |             |             |

Fig. 5 - Seria trend **hptrend01** obținută în urma aplicării filtrului Hodrick-Prescott

Vom analiza în continuare normalitatea și staționaritatea trendului hptrend 01 prin aceleași metode ca în cazul seriei inițiale BAR.

Vom obține astfel histograma de forma:

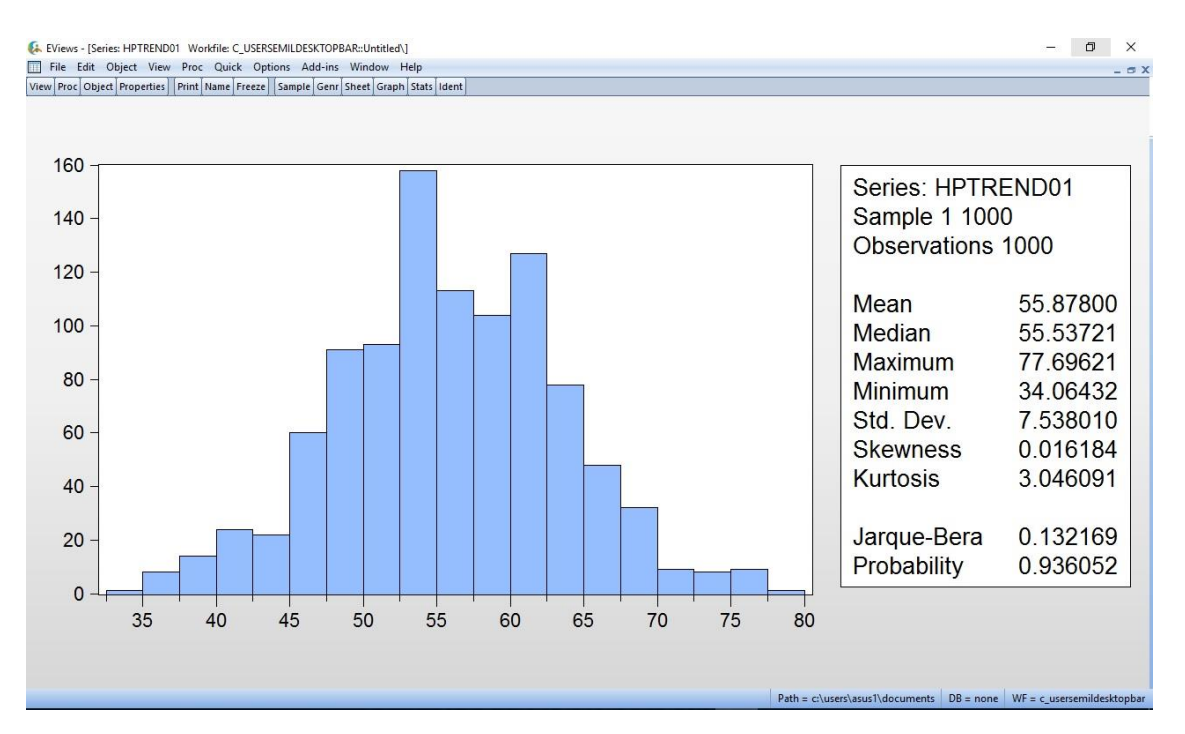

Fig. 6. - Histograma trendului hptrend 01

Se poate observa ca probabilitatea este 0.93, mai mare decît pragul de 0,05, deci trendul este normal.

Testând staționaritatea trendului prin intermediul opțiunii "Unit root test" din meniul "Quick – Series statistics", putem observa că valoarea testului statistic Dickey-Fuller (-7,93) este mai mică decât cele 3 valori critice, deci, implicit, trendul este staționar.

| File Edit Object View Proc Quick Options Add-ins Window Help                                                             |                       | EViews - [Series: HPTREND01 Workfile: C USERSEMILDESKTOPBAR::Untitled\1 |                            |                  | m                                                   | $\times$<br>$ \Box$ $\times$ |
|----------------------------------------------------------------------------------------------------|-----------------------|-------------------------------------------------------------------------|----------------------------|------------------|-----------------------------------------------------|------------------------------|
| View Proc Object Properties Print Name Freeze Sample Genr Sheet Graph Stats Ident                                        |                       |                                                                         |                            |                  |                                                     |                              |
|                                                                                                    |                       |                                                                         |                            |                  | Augmented Dickey-Fuller Unit Root Test on HPTREND01 |                              |
| Null Hypothesis: HPTREND01 has a unit root<br>Exogenous: Constant<br>Lag Length: 3 (Automatic - based on SIC, maxlag=21) |                       |                                                                         |                            |                  |                                                     |                              |
|                                                                                                    |                       |                                                                         | t-Statistic                | Prob.*           |                                                     |                              |
| Augmented Dickey-Fuller test statistic                                                                                   |                       |                                                                         | $-7.938623$                | 0.0000           |                                                     |                              |
| Test critical values:                                                                                                    | 1% level              |                                                                         | $-3.436696$                |                  |                                                     |                              |
|                                                                                                    | 5% level<br>10% level |                                                                         | $-2.864230$<br>$-2.568255$ |                  |                                                     |                              |
|                                                                                                    |                       |                                                                         |                            |                  |                                                     |                              |
| *MacKinnon (1996) one-sided p-values.                                                                                    |                       |                                                                         |                            |                  |                                                     |                              |
| Sample (adjusted): 5 1000<br>Included observations: 996 after adjustments<br>Variable                                    | Coefficient           | Std. Error                                                              | t-Statistic                | Prob.            |                                                     |                              |
| HPTREND01(-1)                                                                                                    | $-0.007060$           | 0.000889                                                                | $-7.938623$                | 0.0000           |                                                     |                              |
| D(HPTREND01(-1))                                                                                                    | 2.135273              | 0.028479                                                                | 74.97658                   | 0.0000           |                                                     |                              |
| D(HPTREND01(-2))                                                                                                    | $-1.614493$           | 0.052445                                                                | $-30.78453$                | 0.0000           |                                                     |                              |
| D(HPTREND01(-3))<br>c                                                                                                    | 0.432845<br>0.396077  | 0.028546<br>0.049972                                                    | 15.16321<br>7.926022       | 0.0000<br>0.0000 |                                                     |                              |
|                                                                                                    | 0.985894              | Mean dependent var                                                      |                            | 0.035084         |                                                     |                              |
|                                                                                                    | 0.985837              | S.D. dependent var                                                      |                            | 1.408447         |                                                     |                              |
| R-squared                                                                                                    |                       |                                                                         | Akaike info criterion      |                  |                                                     |                              |
| Adjusted R-squared<br>S.E. of regression                                                                                 | 0.167618              |                                                                         | Schwarz criterion          |                  |                                                     |                              |
| Sum squared resid                                                                                                    | 27.84296              |                                                                         |                            |                  |                                                     |                              |
| Log likelihood                                                                                                    | 368.1665              | Hannan-Quinn criter.                                                    |                            | $-0.719892$      |                                                     |                              |
| F-statistic<br>Prob(F-statistic)                                                                                         | 17315.39<br>0.000000  | Durbin-Watson stat                                                      |                            | 1.968506         |                                                     |                              |
|                                                                                                    |                       |                                                                         |                            |                  |                                                     |                              |
|                                                                                                    |                       |                                                                         |                            |                  |                                                     |                              |

Fig. 7 - Testarea staționarității trendului

 $\textsf{Path} = c \texttt{\texttt{Assuss1}\texttt{documents}} \quad \textsf{DB} = \textsf{row} \quad \textsf{WF} = c\_usersemildesktopbar}$ 

Concluzia pe care o putem trage din cele de mai sus este că, datorită faptului că seria BAR este staționară în jurul unei valori constante, ca și trendul, pe termen mediu și lung, tendința vizitelor utilizatorilor la sala de lectură nu se schimbă.

Așa cum Peter F. Drucker nota în lucrarea sa din 1990, *Managing the Non Profit Organization,* "Managementul, în forma sa actuală, a apărut într-adevăr mai întâi în marile organizaţii economice. Ne-am dat însă curând seama că managementul este necesar în toate organizaţiile moderne, indiferent dacă acestea sunt sau nu economice. De fapt, am realizat că acesta este mai necesar, cu atât mai mult în organizaţiile care nu au un caracter economic, precum cele care nu urmăresc profilul financiar (aşa-zisul sector social) sau în instituțiile de stat. Ele au nevoie de management tocmai pentru faptul că nu sunt supuse disciplinei impuse de câştig şi pierdere"<sup>4</sup>

Începând cu anii '80, literatura de specialitate scoate tot mai mult în evidență legătura dintre economie și cultură, cu accent pe tendinţa instituțiilor culturale de a-şi organiza propriile activități pe baze asemănătoare celor din economie. De aceea se impune pe viitor tot mai stringent utilizarea în instituțiile de cultură, deci și în biblioteci, a modelării și a metodelor de cercetare utilizate în economie, scopul final fiind acela de a servi mai bine interesele utilizatorilor.

<sup>4</sup> DRUCKER, Peter F. *Managing the Non-Profit Organization*. New York: HarperCollins, 1990

#### **BIBLIOGRAFIE**

## **MONOGRAFII**

1. BOBOC, Ion. *Managementul cultural în economia de piaţă*: Ghid practic. Bucureşti : Protector AS, 1998, 160 p.

2. CHIVU, Iulia. *Manualul învățării organizaționale în economia bazată pe cunoaștere*. București : Editura ASE, 2011, 236 p.

4. DRUCKER, Peter F. *Managing the Non-Profit Organization*. New York : Harper Collins Publishers, 1990, 224 p.

3. Porumbeanu, O.-L. *Managementul cunoaşterii şi structurile infodocumentare*. Bucureşti : Editura Universităţii din Bucureşti, 2011, 361 p.

4. REPANOVICI, A., REGNEALĂ, M. *Ghid de cultura informaţiei.* Bucureşti : Editura ABR, 2012, 117 p.

5. STANCU, Stelian. *Econometrie*: teorie şi aplicaţii utilizând Eviews. Bucureşti : Editura ASE, 2011, 550 p.

#### **RESURSE WEB**

1. ACADEMIA Română. Strategia de dezvoltare a României în următorii 20 de ani, Bucureşti: Editura Academiei, 2015, pp.411-439 [on-line], [accesat 28 august 2016]. Disponibil online la adresa: <http://www.academiaromana.ro/bdar/strategiaAR/doc11/Strategia.pdf>

2. BIBLIOTECA Academiei Române. *Strategia de dezvoltare a României în următorii 20 ani, 2016-2035*. PROIECT 10: "România – Societate a cunoaşterii şi a valorii adăugate la ceea ce are". Raport FAZA IV [on-line], iulie 2016, p. 21. Disponibil pe

internet la la contradiction de la contradiction de la contradiction de la contradiction de la contradiction de la contradiction de la contradiction de la contradiction de la contradiction de la contradiction de la contrad

[http://www.biblacad.ro/cercetare/StrategieAR/SAR\\_Tema10\\_BAR\\_Faza4-](http://www.biblacad.ro/cercetare/StrategieAR/SAR_Tema10_BAR_Faza4-27.06.2016.pdf) [27.06.2016.pdf](http://www.biblacad.ro/cercetare/StrategieAR/SAR_Tema10_BAR_Faza4-27.06.2016.pdf) , accesat în 16.08.2016.

3. ENACHE, Ionel; MAFTEI, Mihaela. *Marketingul în bibliotecă* [on-line] [Bucureşti] : Editura Universităţii din Bucureşti, 2003. Disponibil pe internet la adresa: [http://ebooks.unibuc.ro/filologie/enache-market/23.htm,](http://ebooks.unibuc.ro/filologie/enache-market/23.htm) accesat în 16.08.2016.

4. JULA, Dorin. *Metode și tehnici performante de testare a ipotezelor în economie*. Referat prezentat în cadrul Proiectului "Rute de excelență academică în cercetarea doctorală și postdoctorală – READ", Workshop-ul "Cercetarea – protocoale și creativitate în cunoaştere" [http://mone.acad.ro/wp-content/uploads/2014/12/Jula-](http://mone.acad.ro/wp-content/uploads/2014/12/Jula-Testarea-ipotezelor.pdf)[Testarea-ipotezelor.pdf](http://mone.acad.ro/wp-content/uploads/2014/12/Jula-Testarea-ipotezelor.pdf)